### **CSE 451: Operating Systems** Winter 2007

### Module 7 **Semaphores and Monitors**

Ed Lazowska lazowska@cs.washington.edu Allen Center 570

### Semaphores

- Semaphore = a synchronization primitive
  - higher level of abstraction than locks
  - invented by Dijkstra in 1968, as part of the THE operating system
- · A semaphore is:
  - a variable that is manipulated through two operations, P and V (Dutch for "wait" and "signal")
    - P(sem) (wait/down)
    - block until sem > 0, then subtract 1 from sem and proceed
  - V(sem) (signal/up)
  - add 1 to sem
- Do these operations atomically

1/22/2007

© 2007 Gribble, Lazowska, Levy, Zahorian

### Blocking in semaphores

- Each semaphore has an associated queue of threads
  - when P (sem) is called by a thread,
    - if sem was "available" (>0), decrement sem and let thread continue
    - if sem was "unavailable" (<=0), place thread on associated queue; run some other thread
  - when V (sem) is called by a thread
    - if thread(s) are waiting on the associated queue, unblock one

      - place it on the ready queue
         might as well let the "V-ing" thread continue execution
    - otherwise (when no threads are waiting on the sem), increment sem
      - the signal is "remembered" for next time P(sem) is called
- · Semaphores thus have history

1/22/2007

© 2007 Gribble, Lazowska, Levy, Zahorjan

### Abstract implementation

- P/wait/down(sem)
  - · acquire "real" mutual exclusion
    - if sem is "available" (>0), decrement sem; release "real" mutual exclusion: let thread continue
    - otherwise, place thread on associated queue; release "real" mutual exclusion; run some other thread
- V/signal/up(sem)
  - acquire "real" mutual exclusion
    - if thread(s) are waiting on the associated queue, unblock one (place it on the ready queue)
    - if no threads are on the queue, sem is incremented
    - » the signal is "remembered" for next time P(sem) is called
  - release "real" mutual exclusion
  - [the "V-ing" thread continues execution]

1/22/2007

3

© 2007 Gribble Lazowska Levy Zahorian

### Two types of semaphores

- Binary semaphore (aka mutex semaphore)
  - sem is initialized to 1
  - guarantees mutually exclusive access to resource (e.g., a critical section of code)
  - only one thread/process allowed entry at a time
- Counting semaphore
  - sem is initialized to N
  - N = number of units available
  - represents resources with many (identical) units available
  - allows threads to enter as long as more units are available

1/22/2007

© 2007 Gribble, Lazowska, Levy, Zahorjan

### Usage

From the programmer's perspective, P and V on a binary semaphore are just like Acquire and Release on a lock

do whatever stuff requires mutual exclusion; could conceivably be a lot of code

V(sem)

- same lack of programming language support for correct usage
- Important differences in the underlying implementation, however

1/22/2007

© 2007 Gribble, Lazowska, Levy, Zahorjan

### Pressing questions

- How do you acquire "real" mutual exclusion?
- Why is this any better than using a spinlock (test-and-set) or disabling interrupts (assuming you're in the kernel) in lieu of a semaphore?
- What if some bozo issues an extra V?
- · What if some bozo forgets to P?

1/22/2007

© 2007 Gribble, Lazowska, Levy, Zahorjan

## Example: Bounded buffer problem • AKA "producer/consumer" problem - there is a buffer in memory with N entries - producer threads insert entries into it (one at a time) - consumer threads remove entries from it (one at a time) • Threads are concurrent - so, we must use synchronization constructs to control access to shared variables describing buffer state

### 

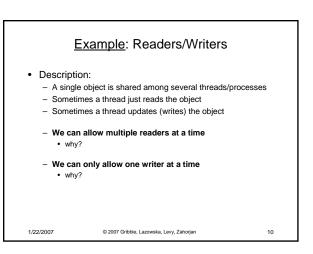

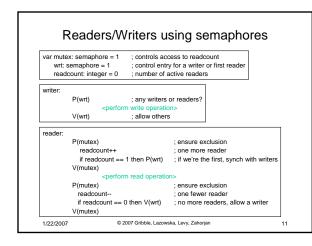

# Readers/Writers notes • Notes: - the first reader blocks on P(wrt) if there is a writer • any other readers will then block on P(mutex) - if a waiting writer exists, the last reader to exit signals the waiting writer • can new readers get in while a writer is waiting? - when writer exits, if there is both a reader and writer waiting, which one goes next?

### Semaphores vs. Locks

- · Threads that are blocked at the level of program logic are placed on queues, rather than busy-waiting
- Busy-waiting may be used for the "real" mutual exclusion required to implement P and V
  - but these are very short critical sections totally independent of program logic
- In the not-very-interesting case of a thread package implemented in an address space "powered by" only a single kernel thread, it's even easier that this

1/22/2007

© 2007 Gribble, Lazowska, Levy, Zahorian

### Problems with semaphores (and locks)

- They can be used to solve any of the traditional synchronization problems, but:
  - semaphores are essentially shared global variables
    - can be accessed from anywhere (bad software engineering)
  - there is no connection between the semaphore and the data being controlled by it
  - used for both critical sections (mutual exclusion) and for coordination (scheduling)
  - no control over their use, no guarantee of proper usage
- · Thus, they are prone to bugs
  - another (better?) approach: use programming language support

1/22/2007

13

15

17

© 2007 Gribble, Lazowska, Levy, Zahorian

### One More Approach: Monitors

- A *monitor* is a <u>programming language</u> construct that supports controlled access to shared data
  - synchronization code is added by the compiler
     why does this help?
- A monitor encapsulates:
  - shared data structures
  - procedures that operate on the shared data
     synchronization between concurrent threads that invoke those
- Data can only be accessed from within the monitor, using the provided procedures
  - protects the data from unstructured access
- Addresses the key usability issues that arise with semaphores

1/22/2007

© 2007 Gribble Lazowska Levy Zahorian

### A monitor shared data waiting queue of threads trying to enter the monitor at most one thread operations (methods) in monitor at a 1/22/2007 © 2007 Gribble, Lazowska, Levy, Zahorjan 16

### Monitor facilities

- "Automatic" mutual exclusion
  - only one thread can be executing inside at any time
    - thus, synchronization is implicitly associated with the monitor it
  - if a second thread tries to execute a monitor procedure, it blocks until the first has left the monitor
    - more restrictive than semaphores
    - but easier to use (most of the time)
- But, there's a problem...

1/22/2007

© 2007 Gribble, Lazowska, Levy, Zahorjan

## Example: Bounded Buffer Scenario Produce() Consume() • Buffer is empty • Now what? 1/22/2007 © 2007 Gribble, Lazowska, Levy, Zahorjan

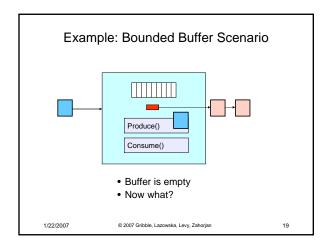

### Condition variables

- · A place to wait; sometimes called a rendezvous point
- "Required" for monitors
  - So useful they're often provided even when monitors aren't available
- · Three operations on condition variables
  - wait(c)
    - · release monitor lock, so somebody else can get in
    - · wait for somebody else to signal condition
    - thus, condition variables have associated wait queues
  - signal(c)
    - · wake up at most one waiting thread
    - if no waiting threads, signal is lost
      - this is different than semaphores: no history!
  - broadcast(c)
    - · wake up all waiting threads

1/22/2007

© 2007 Gribble, Lazowska, Levy, Zahorian

20

22

### Bounded buffer using (Hoare) monitors Monitor bounded\_buffer { buffer resources[N]; condition not full, not empty; produce(resource x) { if (array "resources" is full, determined maybe by a count) wait(not\_full); signal(not\_empty); consume(resource \*x) { if (array "resources" is empty, determined maybe by a count) wait(not\_empty); signal(not full); 1/22/2007 © 2007 Gribble Lazowska Levy Zahorian 21

### Runtime system calls for (Hoare) monitors

- EnterMonitor(m) {guarantee mutual exclusion}
- ExitMonitor(m) {hit the road, letting someone else run}
- Wait(c) {step out until condition satisfied}
- Signal(c) {if someone's waiting, step out and let him run}

1/22/2007

© 2007 Gribble Lazowska Levy Zahorian

### Bounded buffer using (Hoare) monitors Monitor bounded\_buffer { buffer resources[N]; condition not\_full, not\_empty; EnterMonitor procedure add\_entry(resource x) { E if (array "resources" is full, determined maybe by a count) wait(not\_full); insert "x" in array "resources" signal(not\_empty); EnterMonitor procedure get\_entry(resource \*x) { if (array "resources" is empty, determined maybe by a count) wait(not\_empty); ce from array "resources" ExitMonitor signal(not\_full); 1/22/2007 © 2007 Gribble, Lazowska, Levy, Zahorjan 23

### There is a subtle issue with that code...

- Who runs when the signal() is done and there is a thread waiting on the condition variable?
- Hoare monitors: signal(c) means
  - run waiter immediately
    - signaller blocks immediately
    - condition guaranteed to hold when waiter runs
       but, signaller must restore monitor invariants before signalling!
       cannot leave a mess for the waiter, who will run immediately!
- · Mesa monitors: signal(c) means
  - waiter is made ready, but the signaller continues
     waiter runs when signaller leaves monitor (or waits)

  - signaller need not restore invariant until it leaves the monitor being woken up is only a hint that something has changed
     signalled condition may no longer hold
  - · must recheck conditional case

1/22/2007

© 2007 Gribble, Lazowska, Levy, Zahorjan

### Hoare vs. Mesa Monitors

- Hoare monitors: if (notReady) wait(c)
- · Mesa monitors easier to use
  - more efficient
  - fewer switches
  - directly supports broadcast
- · Hoare monitors leave less to chance
  - when wake up, condition guaranteed to be what you expect

1/22/2007 © 2007 Gribble, Lazowska, Levy, Zahorjan

### Runtime system calls for Hoare monitors

- EnterMonitor(m) {guarantee mutual exclusion}
  - if m occupied, insert caller into queue m
  - else mark as occupied, insert caller into ready queue
  - choose somebody to run
- ExitMonitor(m) {hit the road, letting someone else run}
  - if queue m is empty, then mark m as unoccupied
  - else move a thread from queue m to the ready queue
  - insert caller in ready queue
  - choose someone to run

1/22/2007

© 2007 Gribble, Lazowska, Levy, Zahorjan

• Wait(c) {step out until condition satisfied}

- if queue m is empty, then mark m as unoccupied
- else move a thread from queue m to the ready queue
- put the caller on queue c
- choose someone to run
- Signal(c) {if someone's waiting, step out and let him run}
  - if queue c is empty then put the caller on the ready queue
  - else move a thread from queue c to the ready queue, and put the caller into queue m
  - choose someone to run

1/22/2007

© 2007 Gribble, Lazowska, Levy, Zahorjan

Runtime system calls for Mesa monitors

• EnterMonitor(m) {guarantee mutual exclusion}

- ..

• ExitMonitor(m) {hit the road, letting someone else run}

- ...

• Wait(c) {step out until condition satisfied}

- ..

Signal(c) {if someone's waiting, give him a shot after I'm done}

- if queue c is occupied, move one thread from queue c to queue m
- return to caller

1/22/2007

27

29

© 2007 Gribble, Lazowska, Levy, Zahorjan

Broadcast(c) {food fight!}

- move all threads on queue c onto queue m
- return to caller

1/22/2007

© 2007 Gribble, Lazowska, Levy, Zahorjan

**Monitor Summary** 

- Language supports monitors
- · Compiler understands them
  - compiler inserts calls to runtime routines for
    - · monitor entry
    - monitor exitsignal
    - signawait
- Runtime system implements these routines
  - moves threads on and off queues
  - ensures mutual exclusion!

1/22/2007

© 2007 Gribble, Lazowska, Levy, Zahorjan

30

26

28